## Führungszeugnis online beantragen

## Was wird benötigt

- Personalausweis oder elektronischen Aufenthaltstitel mit freigeschalteter Online-Ausweisfunktion
- dazugehöriger 6-Stelliger Pin
- Ein Smartphone mit NFC-leser oder ein Kartenlesegerät
- Eine Software für die sichere Verbindung // Ausweisapp2 ist zu empfehlen
- Das Dokument zur kostenlosen Erstellung des Führungszeugnisses
	- PDF oder JPEG

## www.fuehrungszeugnis.bund.de

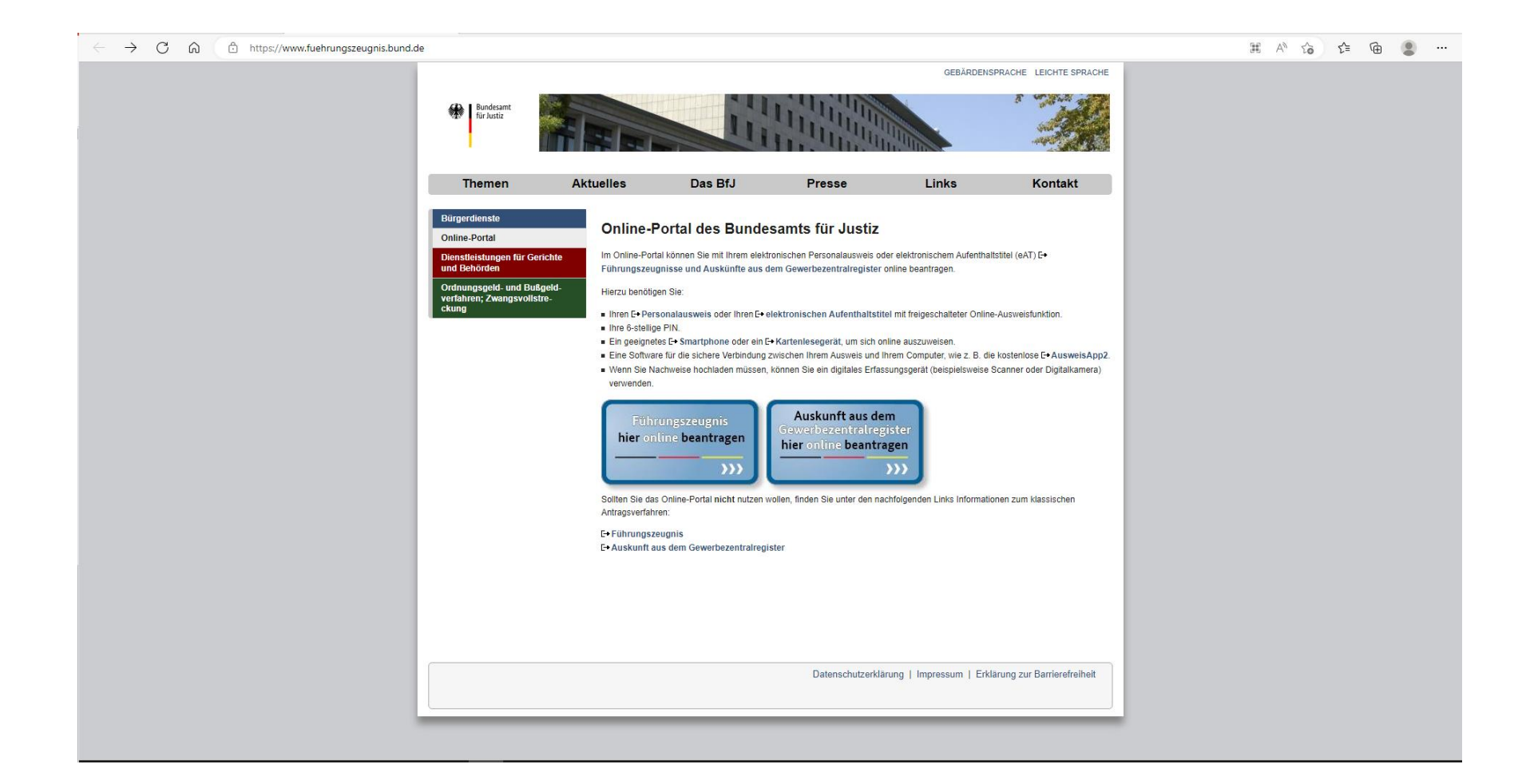

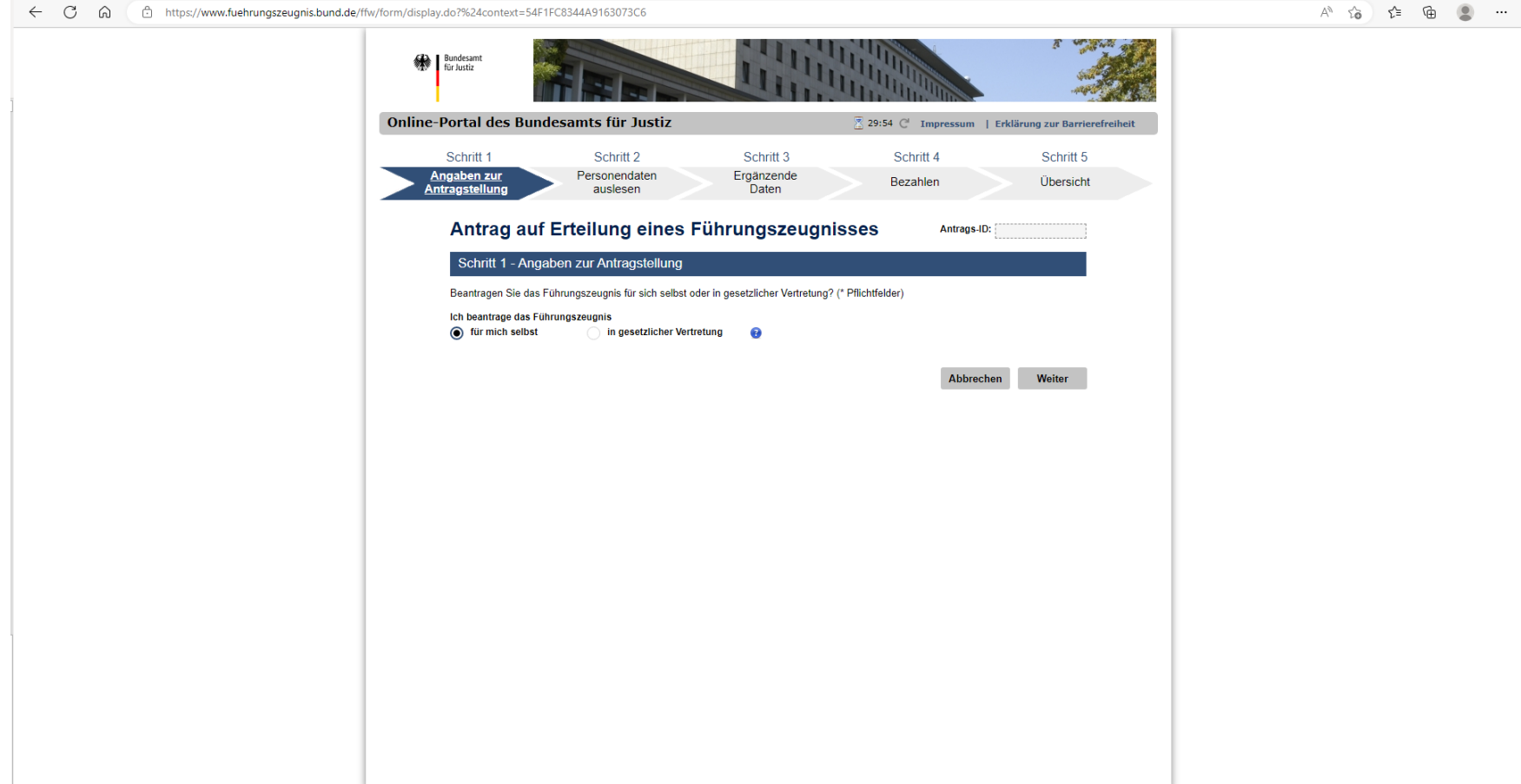

## zur Verifizierung mit Kartenleser oder Ausweisapp2 den Ausweis auslesen

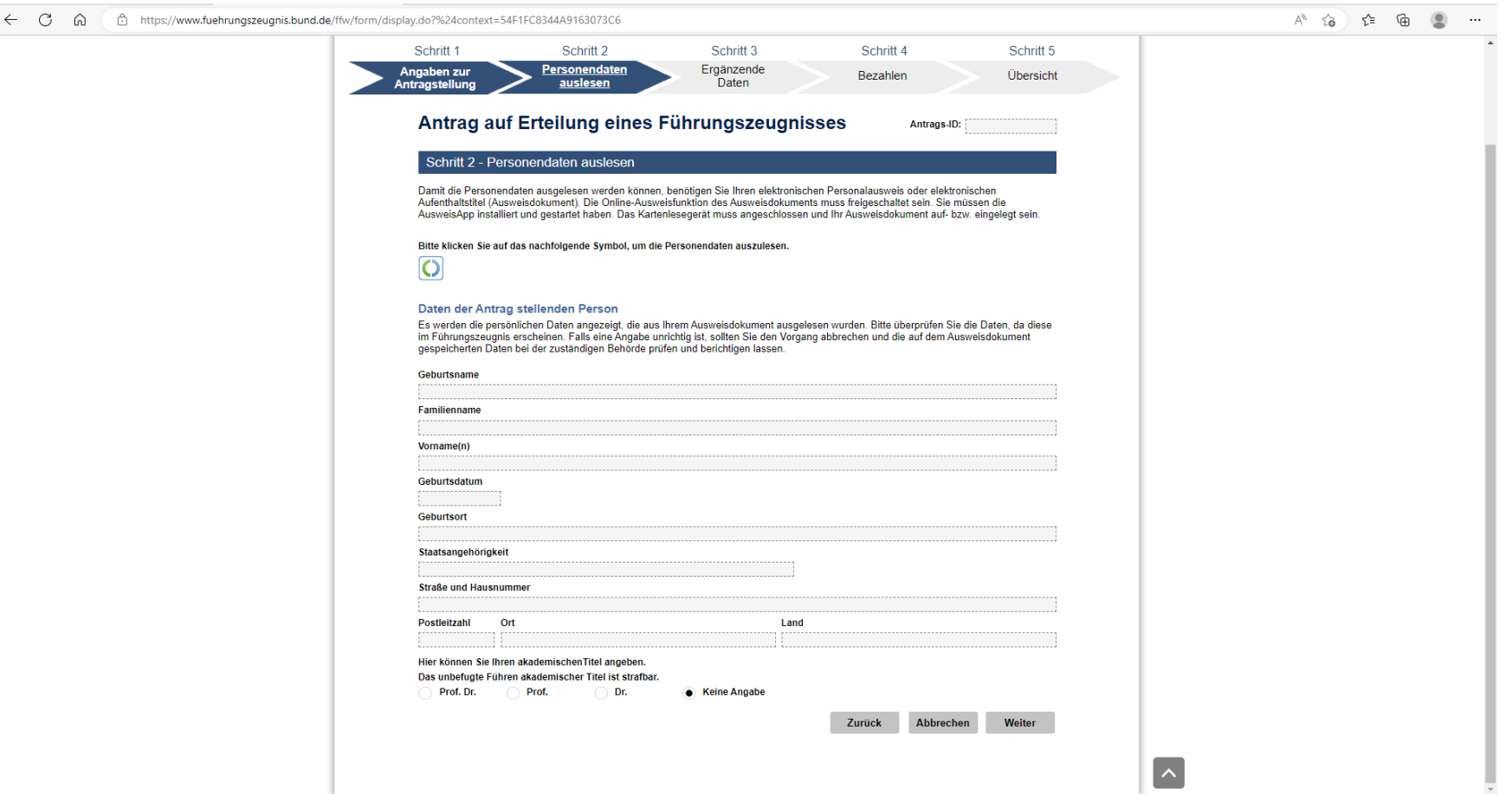